## iluminize QUICK connect

Wand-Dimmer 5045.241

## Kopplung Übersicht

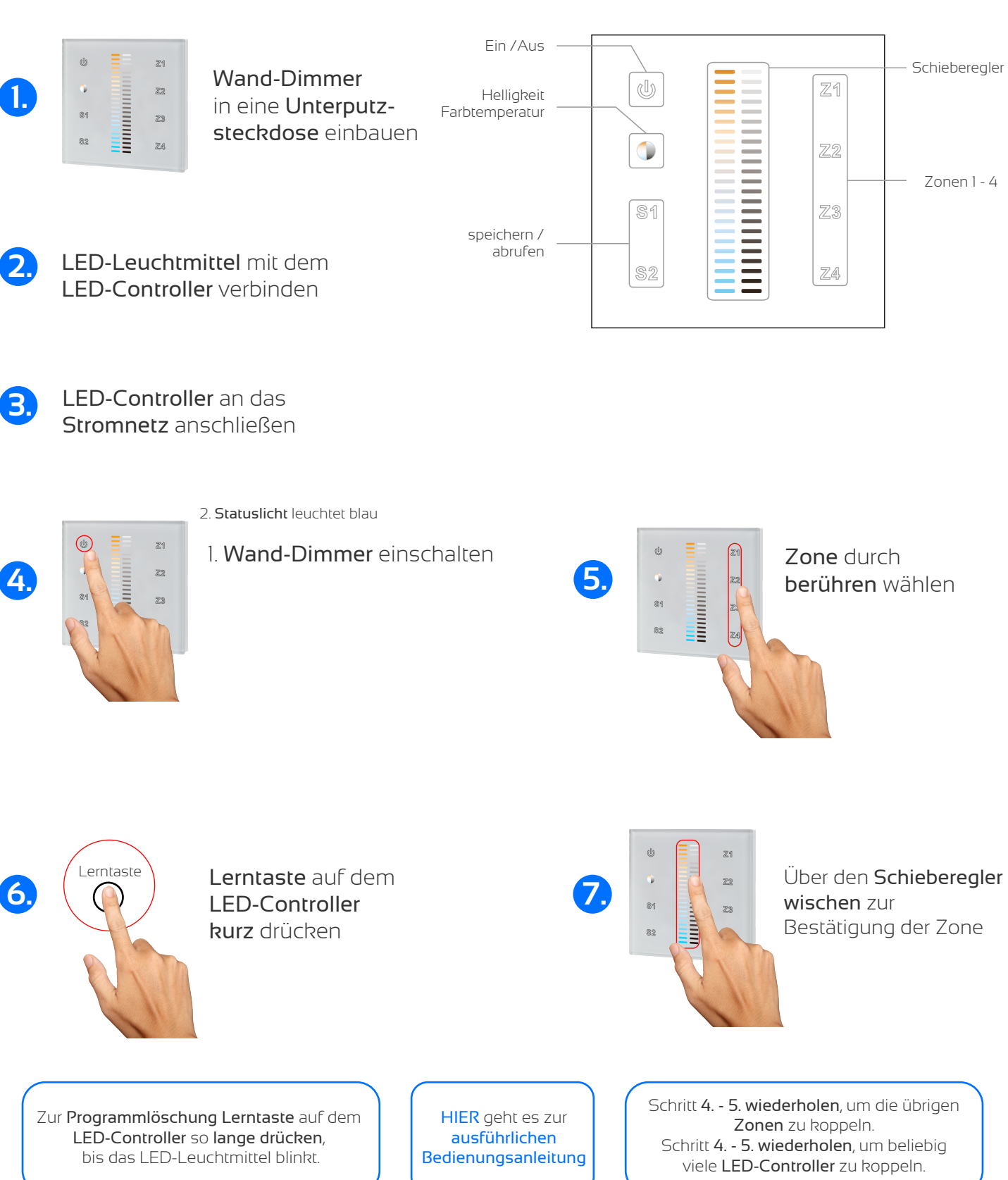

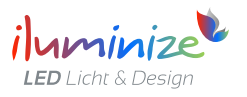